# **Infrastructure - Task #2580**

Story # 2555 (Closed): Evaluate ONEMercury UI with different browser / OS combinations

Task # 2556 (Closed): Test ONEMercury on Windows

## **Address IE mixed-mode interaction with map widget.**

2012-04-04 18:22 - Skye Roseboom

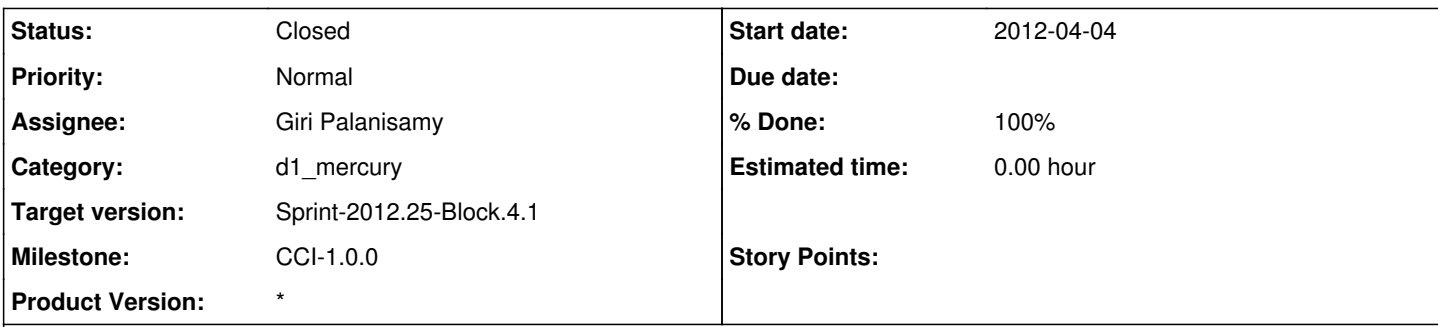

### **Description**

IE's mixed-mode popup and/or user not allowing non-secure resources onto the one-mercury UI page will prevent the google map widget from working.

Need to investigate changing it over to use https when loading the map API as well as the map layer requests.

IE mixed mode:<http://msdn.microsoft.com/en-us/library/ee264315%28VS.85%29.aspx>

#### **History**

#### **#1 - 2012-04-04 18:23 - Skye Roseboom**

*- Assignee deleted (Giri Palanisamy)*

#### **#2 - 2012-04-12 21:04 - Skye Roseboom**

*- Assignee set to Giri Palanisamy*

#### **#3 - 2012-04-24 19:44 - Skye Roseboom**

*- Status changed from New to Closed*

Ranjeet updated the map widget to google map api v3 so we can load google docs over https. We also updated where the map layers are loaded to only use https sources. IE should no longer complain about non https resources.